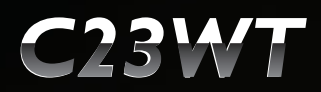

#### Wielofunkcyjny, dotykowy monitor kliniczny 24"

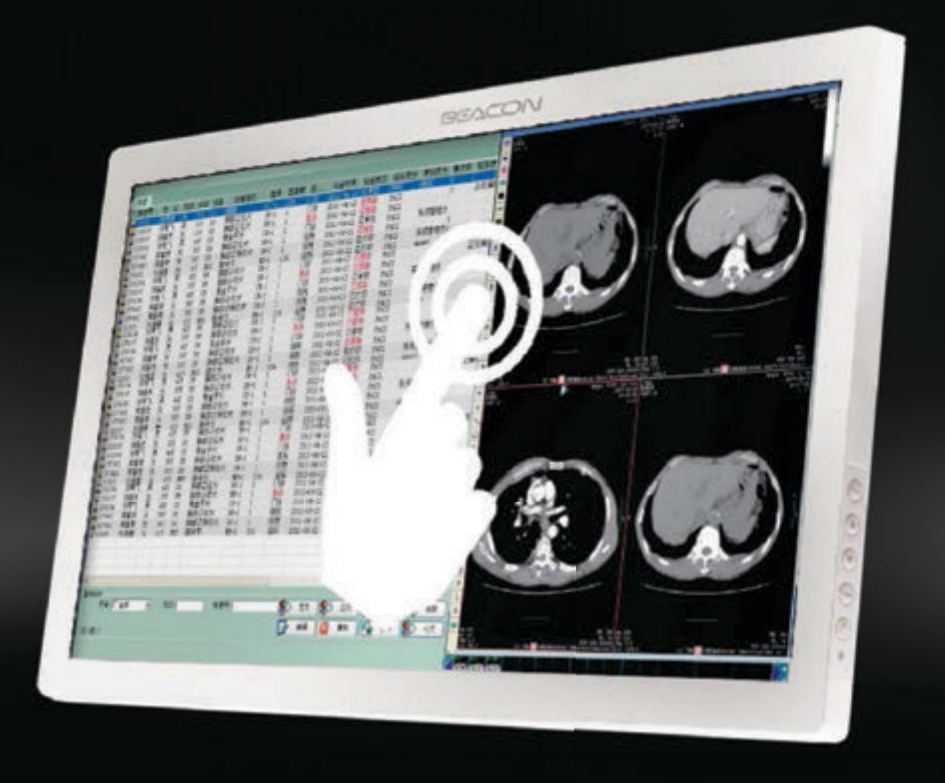

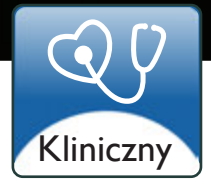

# Wielofunkcyjny, dotykowy monitor kliniczny 24"

Monitor z rozdzielczością obrazu FullHD o panoramicznej proporcji obrazu jest w pełni zgodny ze standardem DICOM. C23WT może pomóc lekarzom w dostępie do danych pacjenta w istniejących, dotąd nie wyposażonych w monitory środowiskach, podczas przeglądania i wybierania różnych obrazów medycznych. Dzięki doskonałej, nakładce dotykowej w technologii pojemnościowej, monitor można obsługiwać przy pomocy dotyku palca, rękawiczek lub rysika umożliwiając tym samym funkcjonalność multi dotyku i składania w systemach szpitalnych odręcznych podpisów. Ultra cienka i płaska konstrukcja ułatwia utrzymanie monitora C23WT w czystości i ułatwia jego dezynfekcję. Powyższe cechy wpływają korzystnie na trwałość i długi czas użytkowania monitora.

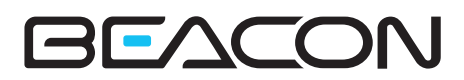

## **C23WT**

#### Wielofunkcyjny, dotykowy monitor kliniczny 24"

## Zastosowanie

- Ambulatoria
- Sale chorych
- Odziały intensywnej terapii
- Oddziały kliniczne
- Służba zdrowia

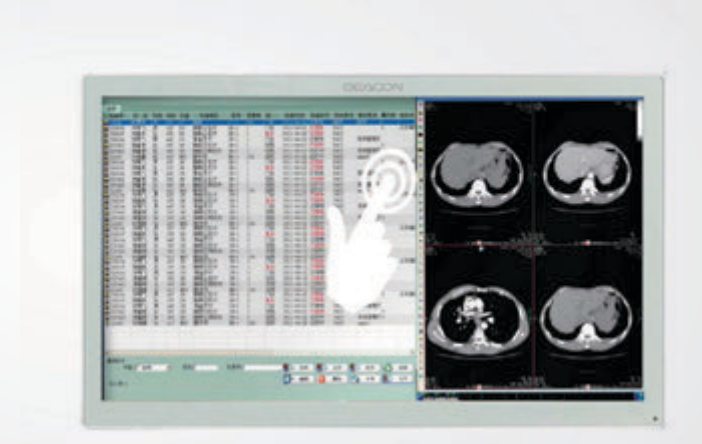

### Specyfikacja techniczna

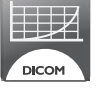

Zgodność ze standardem DICOM

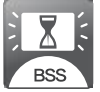

System stabilizacji podświetlania matrycy

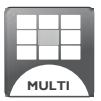

Wbudowane tryby wyświetlania wielu obrazów

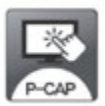

Wsparcie dla multi dotyku

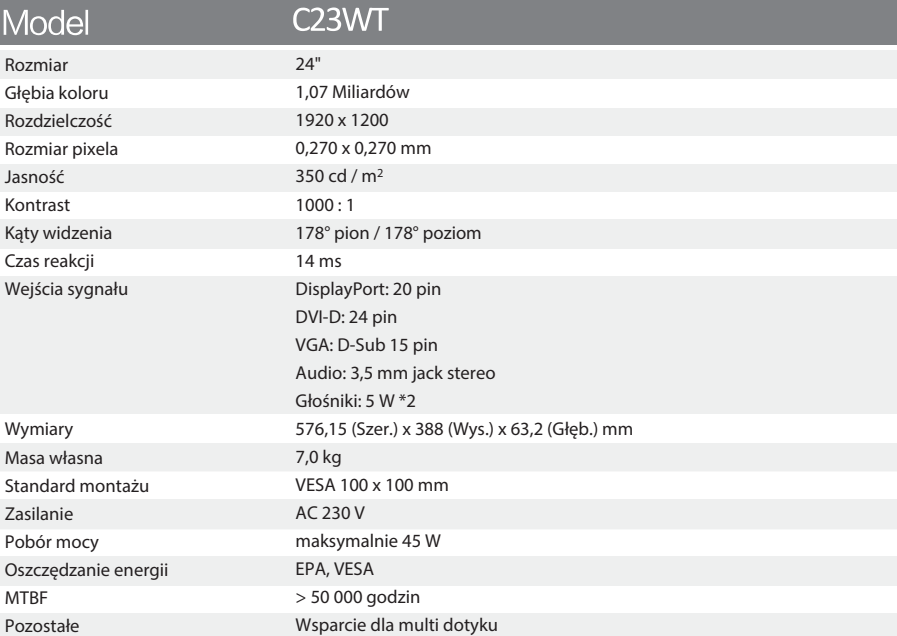

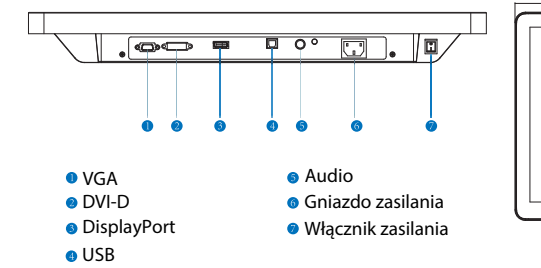

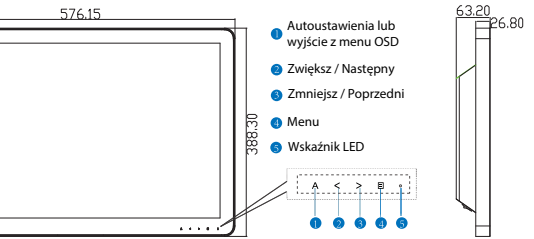

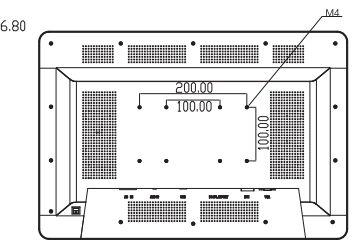

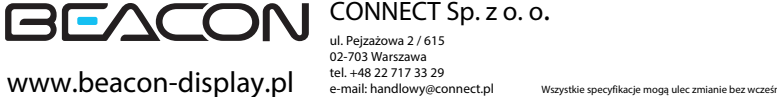

CONNECT Sp. z o. o. ul. Pejzażowa 2 / 615 02-703 Warszawa